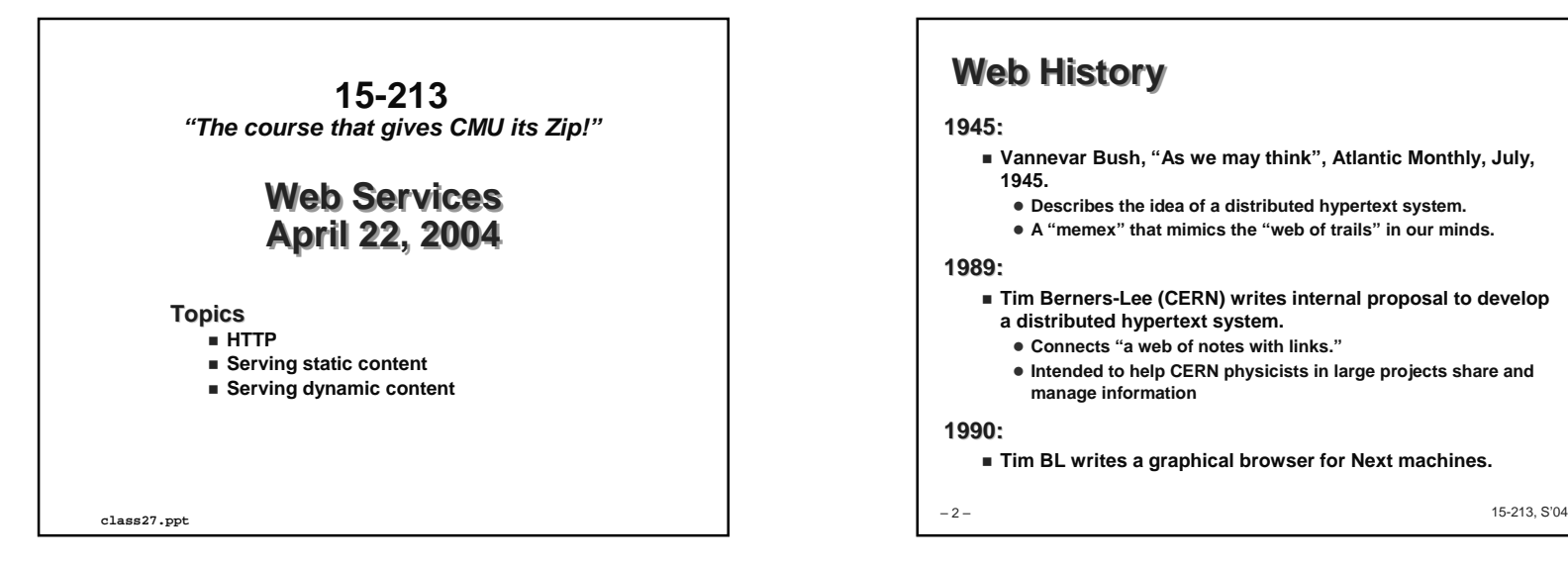

## **Web History**

#### **1945:**

 **Vannevar Bush, "As we may think", Atlantic Monthly, July, 1945.**

- **Describes the idea of a distributed hypertext system.**
- **A "memex" that mimics the "web of trails" in our minds.**

## **1989:**

 **Tim Berners-Lee (CERN) writes internal proposal to develop a distributed hypertext system.**

- **Connects "a web of notes with links."**
- **Intended to help CERN physicists in large projects share and manage information**

#### **1990:**

**Tim BL writes a graphical browser for Next machines.**

**Web History (cont)1992 NCSA server released 26 WWW servers worldwide 1993 Marc Andreessen releases first version of NCSA Mosaic browser Mosaic version released for (Windows, Mac, Unix). Web (port 80) traffic at 1% of NSFNET backbone traffic. Over 200 WWW servers worldwide. 1994 Andreessen and colleagues leave NCSA to form "Mosaic Communications Corp" (now Netscape).** 

– 3 –15-213, S'04

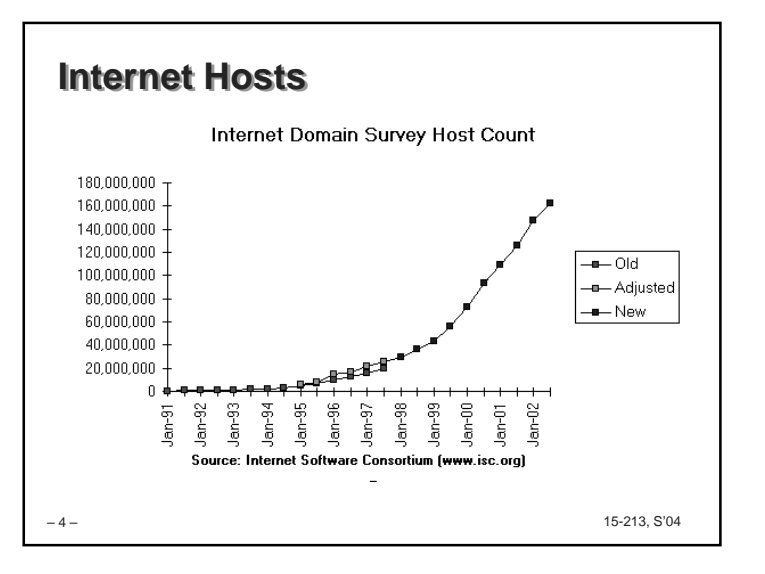

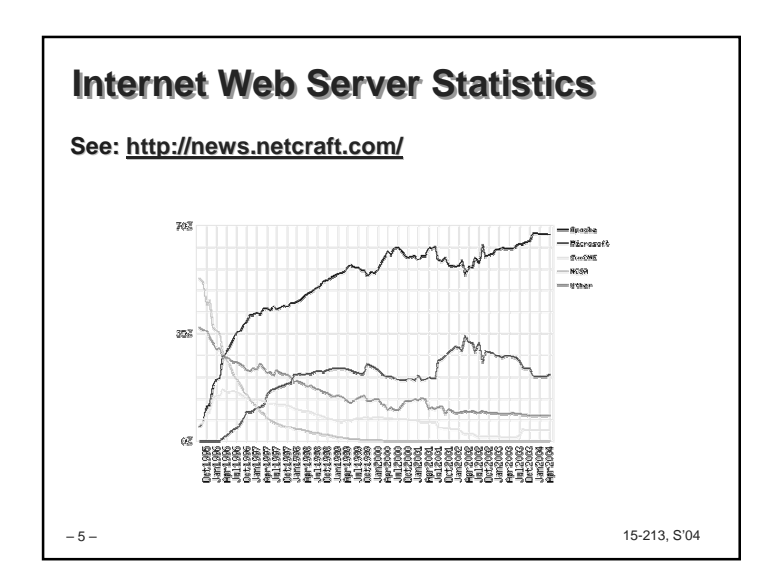

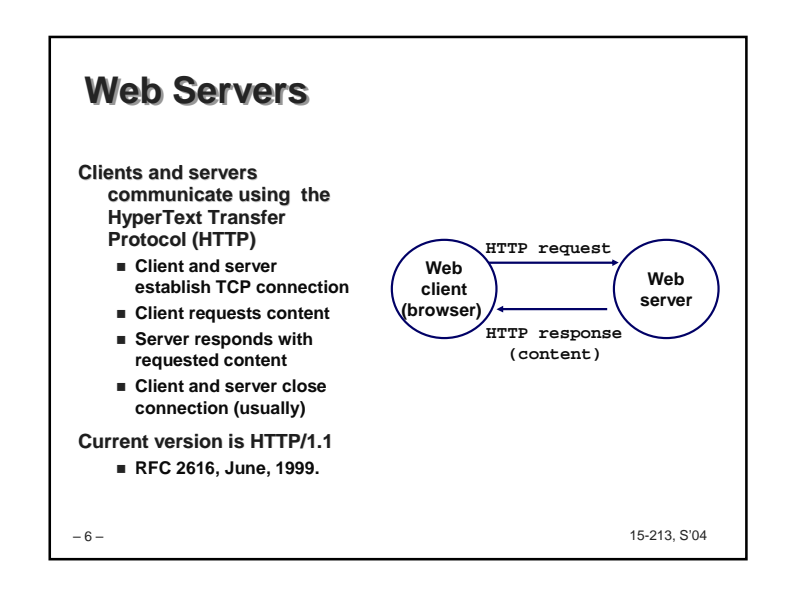

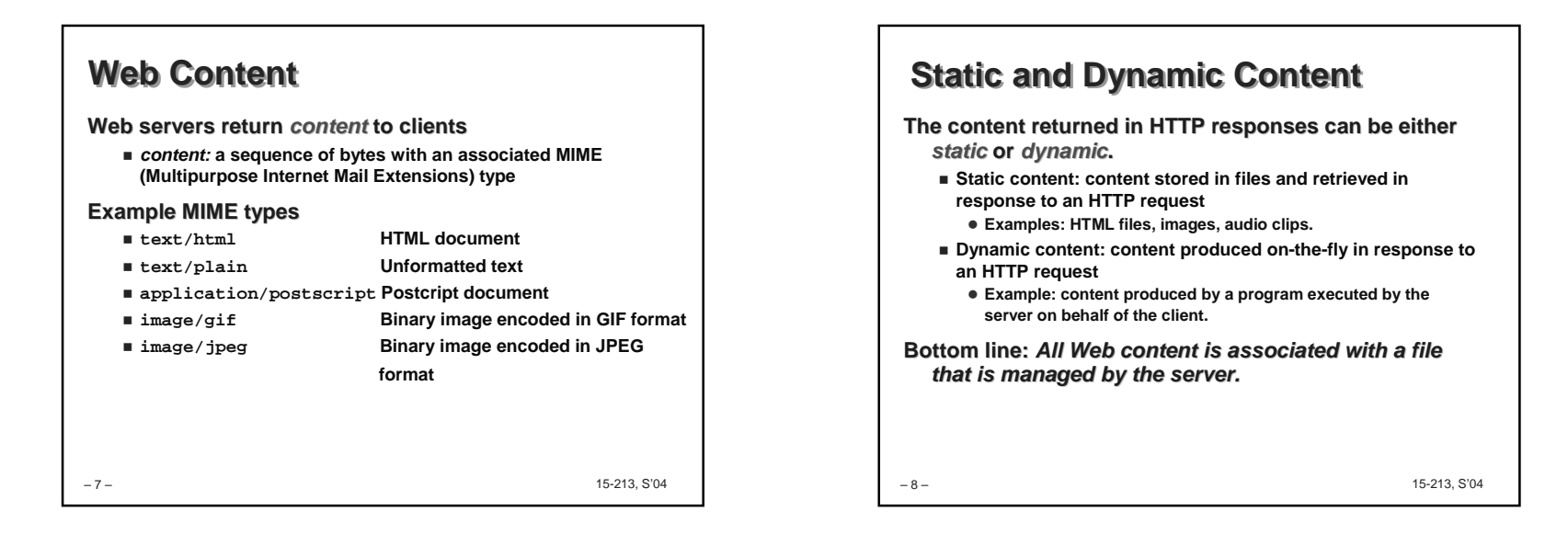

## **URLs**

 **Each file managed by a server has a unique name called a URL (Universal Resource Locator)**

#### **URLs for static content:**

- **http://www.cs.cmu.edu:80/index.html**
- **http://www.cs.cmu.edu/index.html**
- **http://www.cs.cmu.edu**
	- **Identifies a file called index.html, managed by a Web server at www.cs.cmu.edu that is listening on port 80.**

#### **URLs for dynamic content:**

- **http://www.cs.cmu.edu:8000/cgi-bin/adder?15000&213**
- **Identifies an executable file called adder, managed by a Web server at www.cs.cmu.edu that is listening on port 8000, that should be called with two argument strings: 15000 and 213.**

– 9 –

15-213, S'04

## **How Clients and Servers Use URLs**

**Example URL: http://www.aol.com:80/index.html**

**Clients use prefix (http://www.aol.com:80) to infer:**

- **What kind of server to contact (Web server)**
- **Where the server is (www.aol.com)**
- **What port it is listening on (80)**

**Servers use suffix (/index.html) to:**

- **Determine if request is for static or dynamic content.**
	- **No hard and fast rules for this.**
	- **Convention: executables reside in cgi-bin directory**
- **Find file on file system.**

– 10 –

- **Initial "/" in suffix denotes home directory for requested content.**
- **Minimal suffix is "/", which all servers expand to some default home page (e.g., index.html).**

15-213, S'04

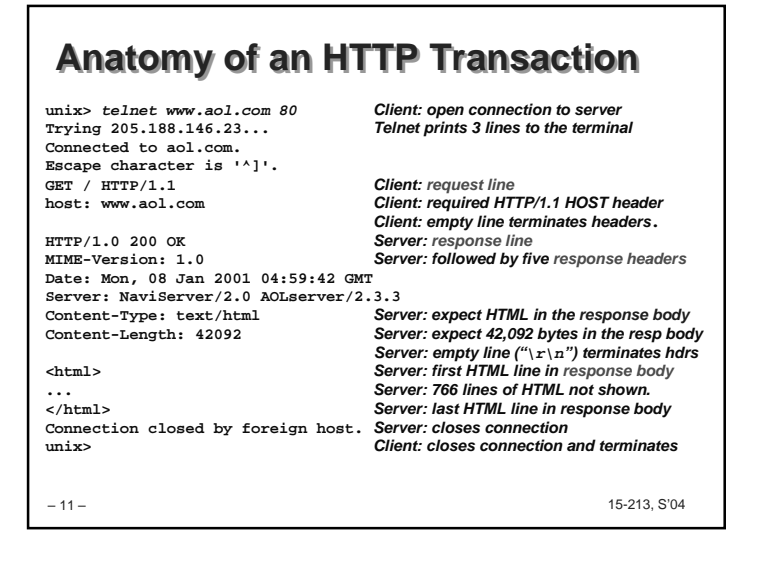

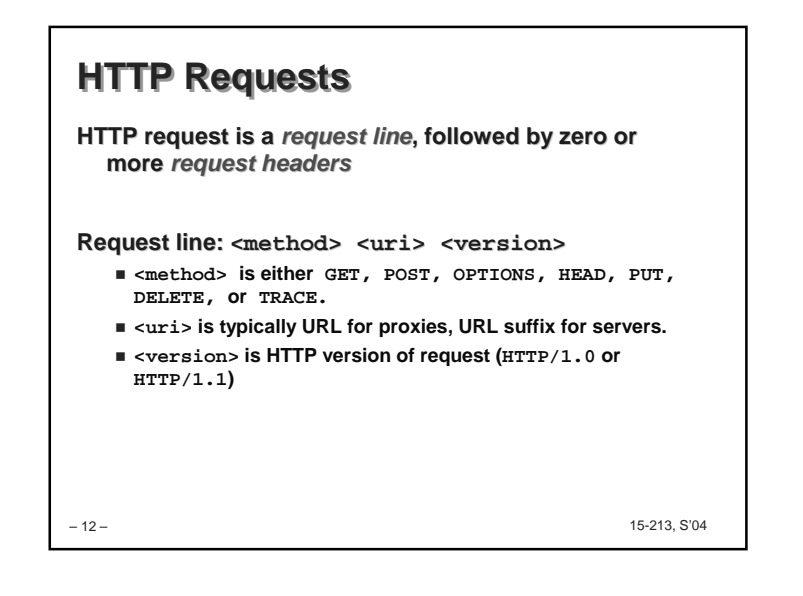

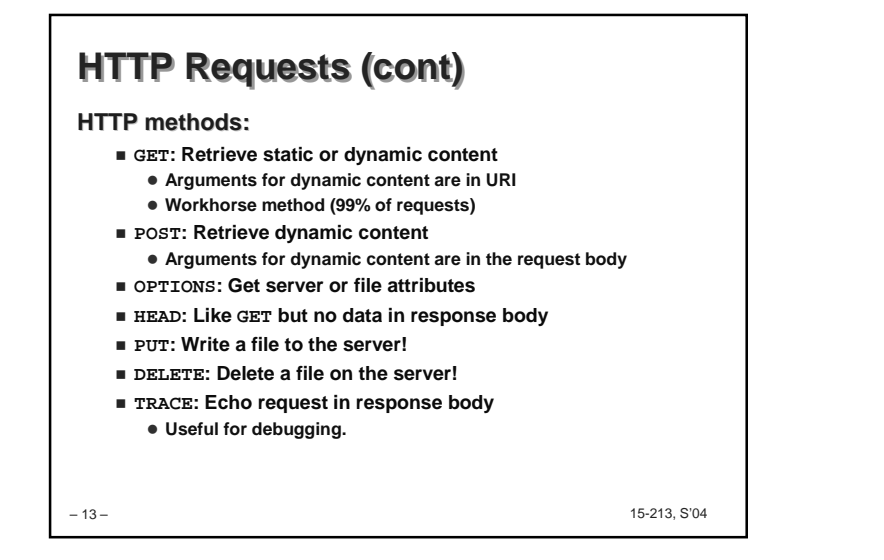

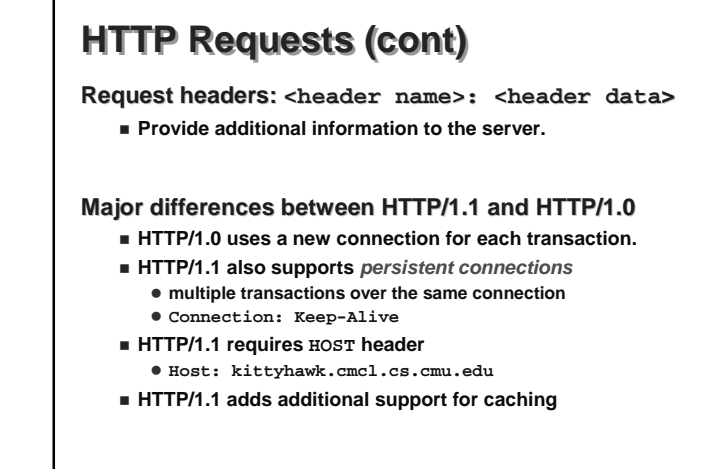

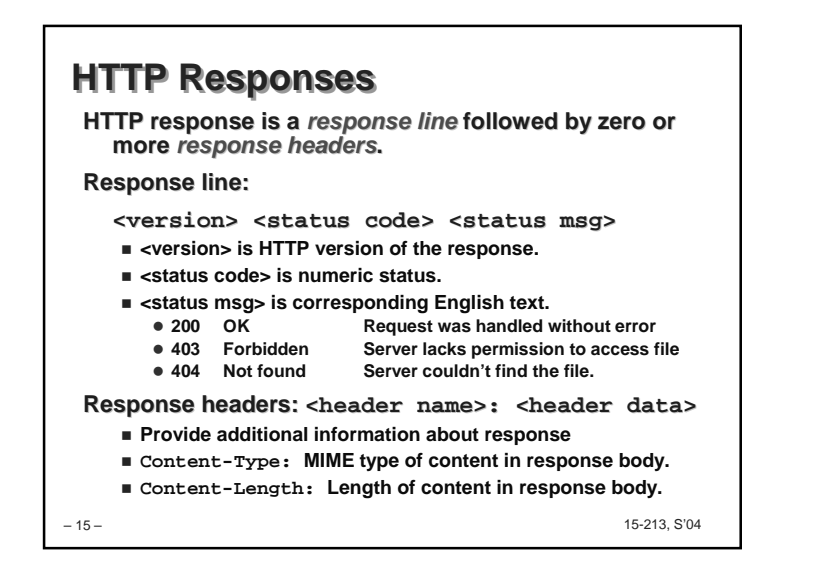

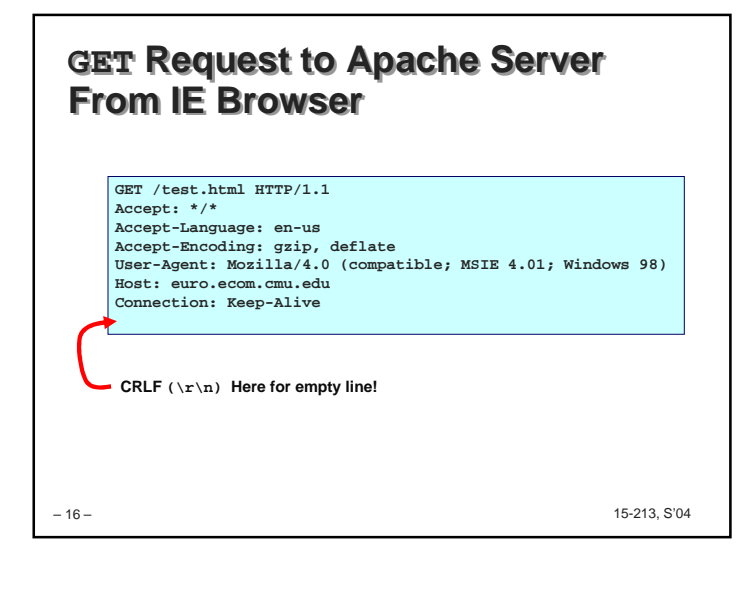

15-213, S'04

– 14 –

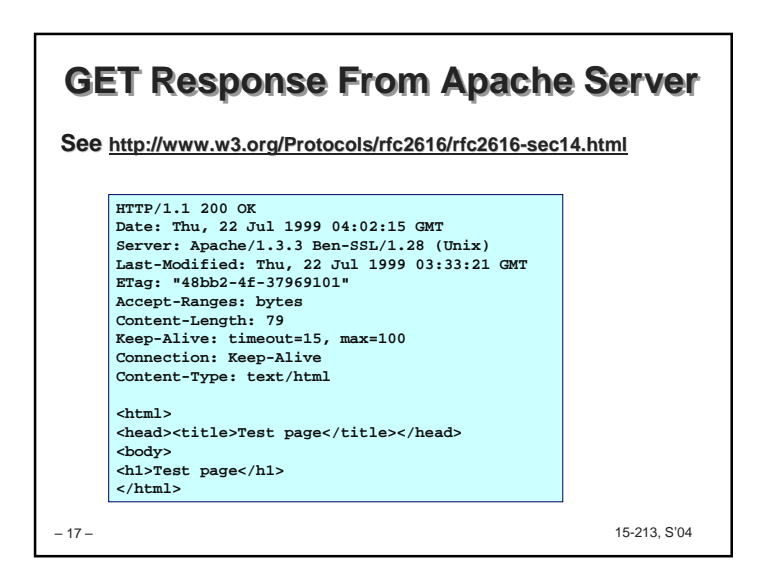

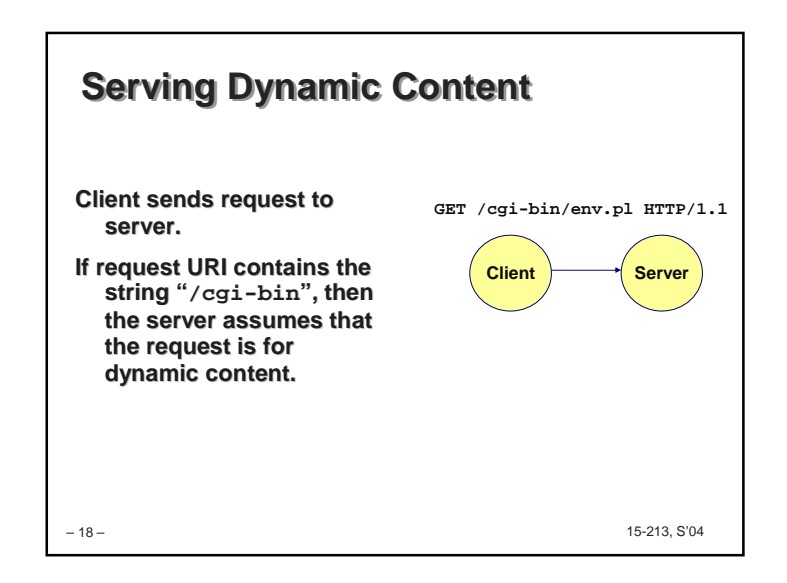

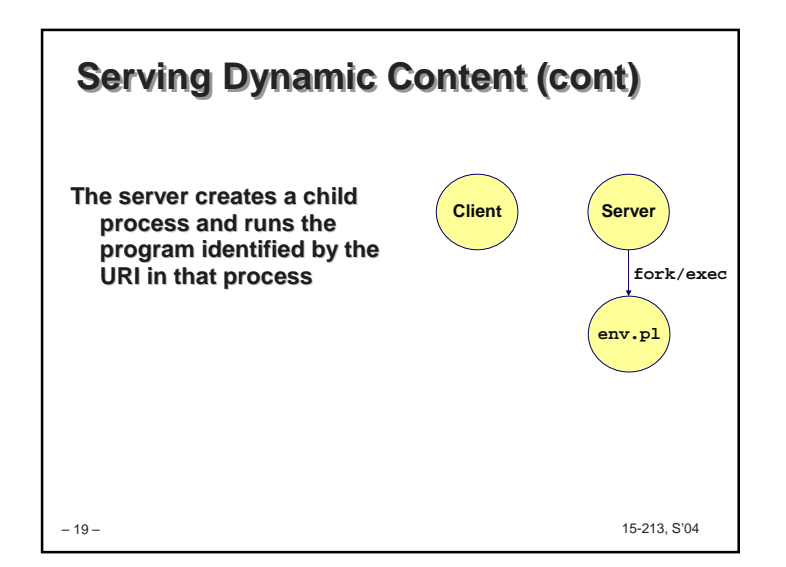

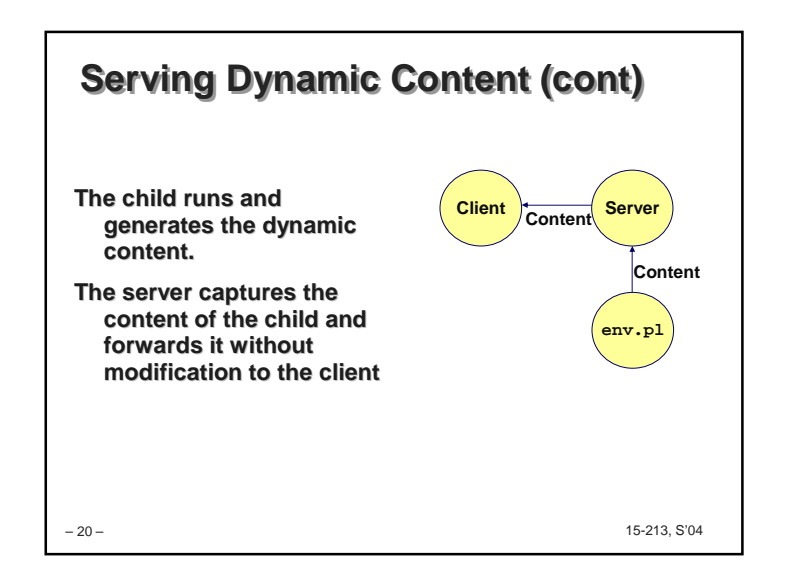

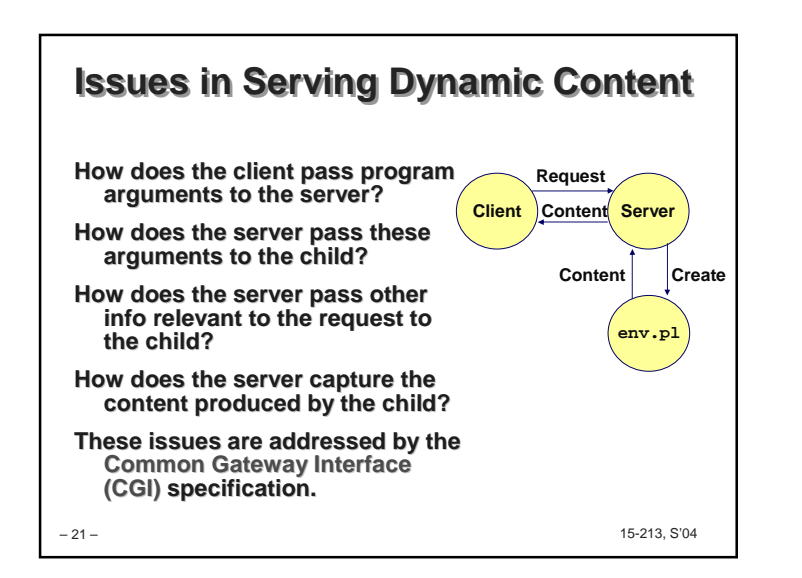

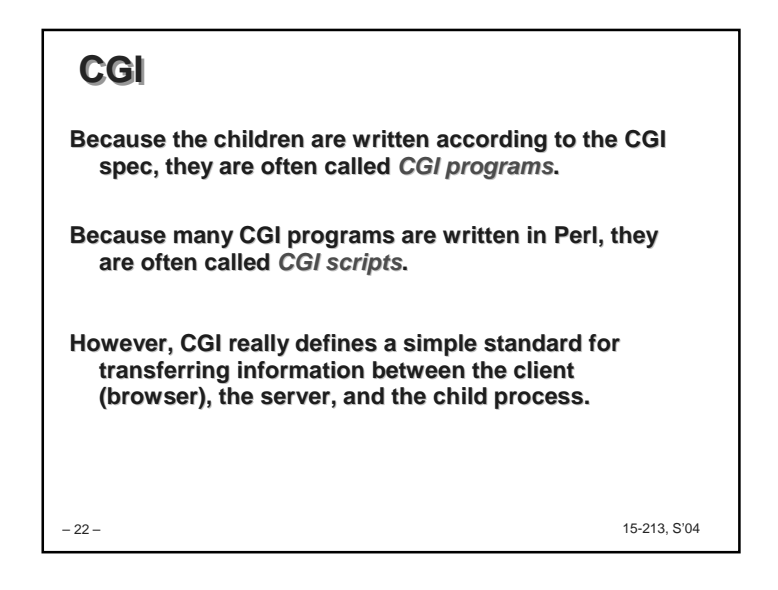

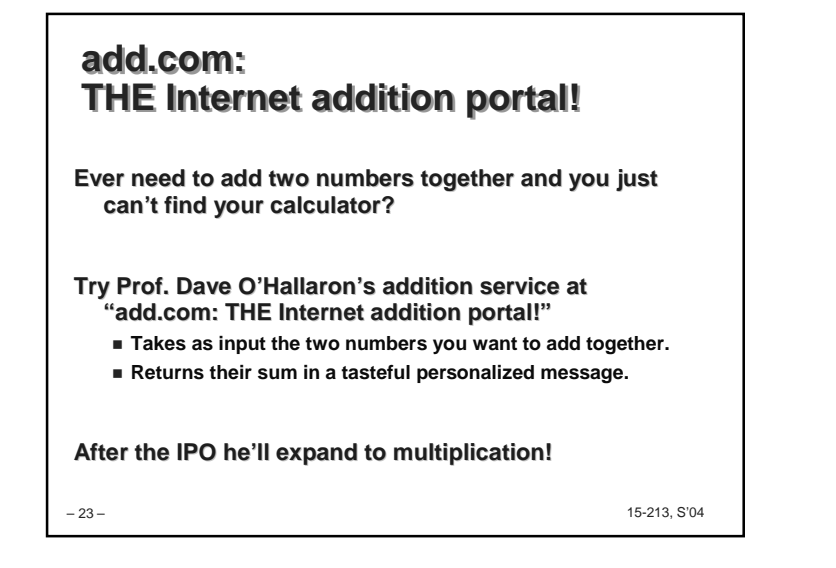

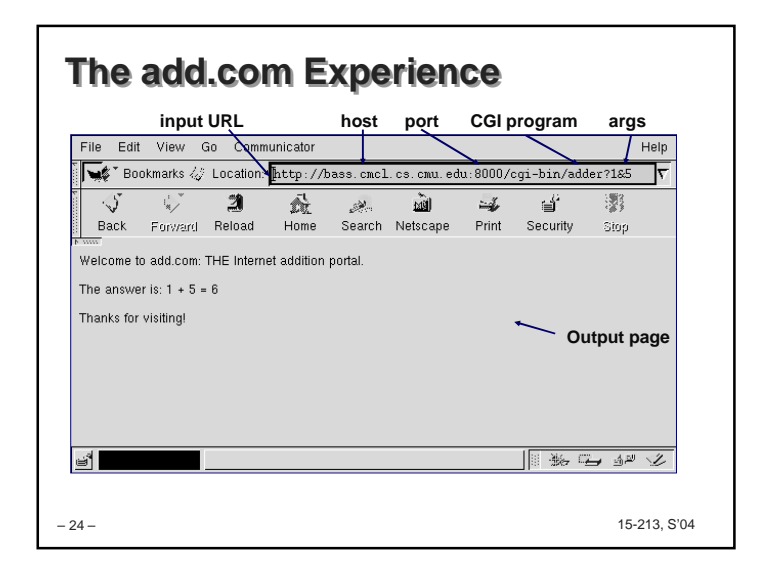

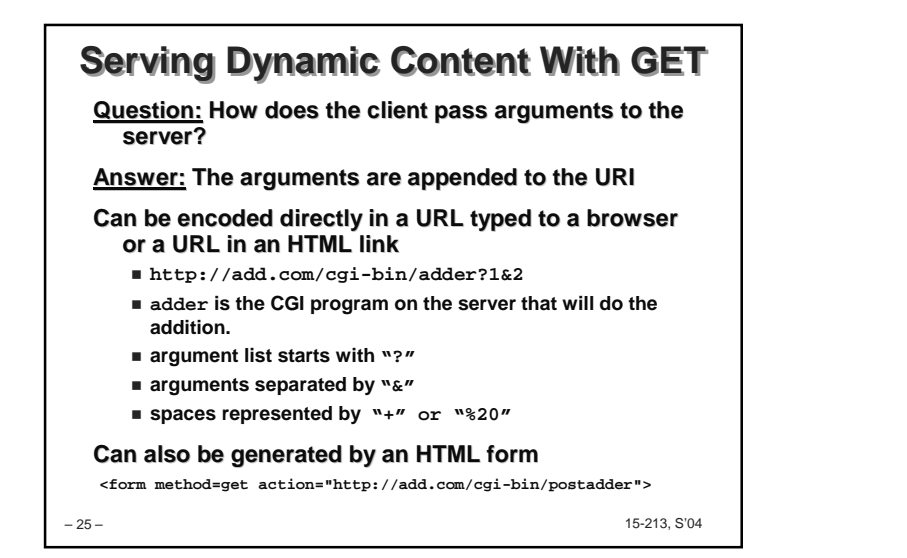

# **Serving Dynamic Content With GET**

#### **URL:**

**http://add.com/cgi-bin/adder?1&2**

### **Result displayed on browser:**

Welcome to add.com: THE Internet addition portal.

The answer is:  $1 + 2 = 3$ 

Thanks for visiting! Tell your friends.

– 26 –

15-213, S'04

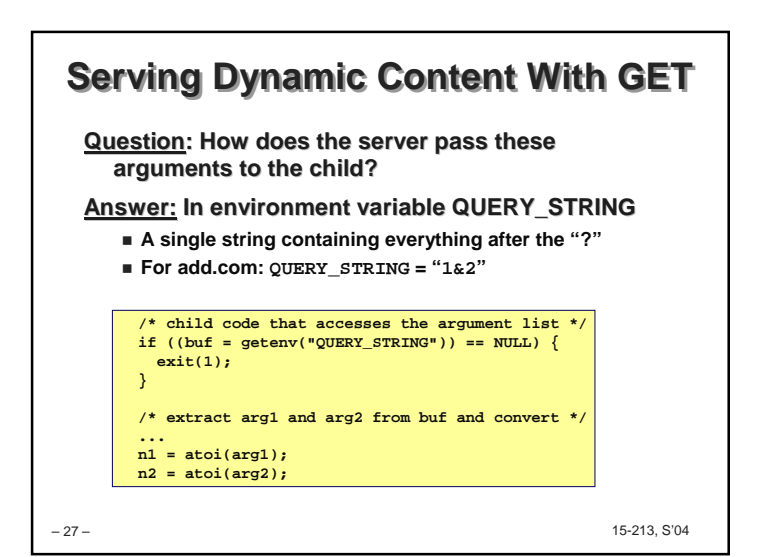

# – 28 – 15-213, S'04 **Serving Dynamic Content With GETQuestion: How does the server pass other info relevant to the request to the child?Answer: In a collection of environment variables defined by the CGI spec.**

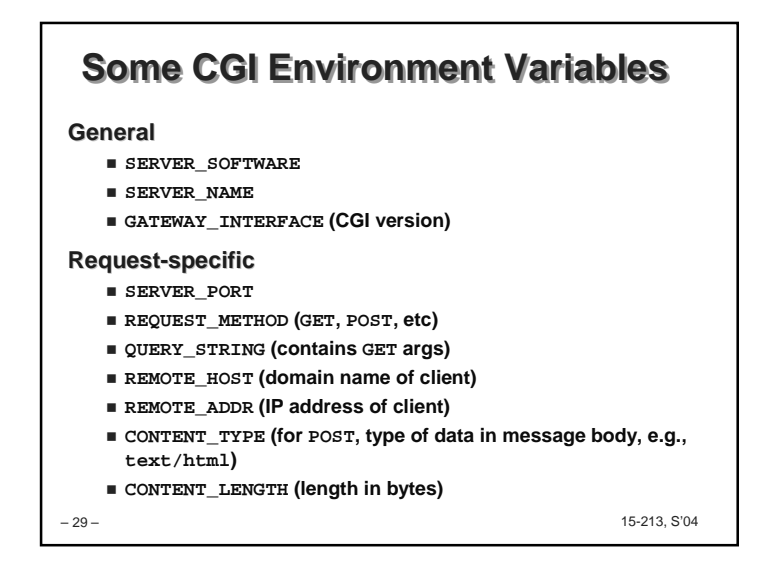

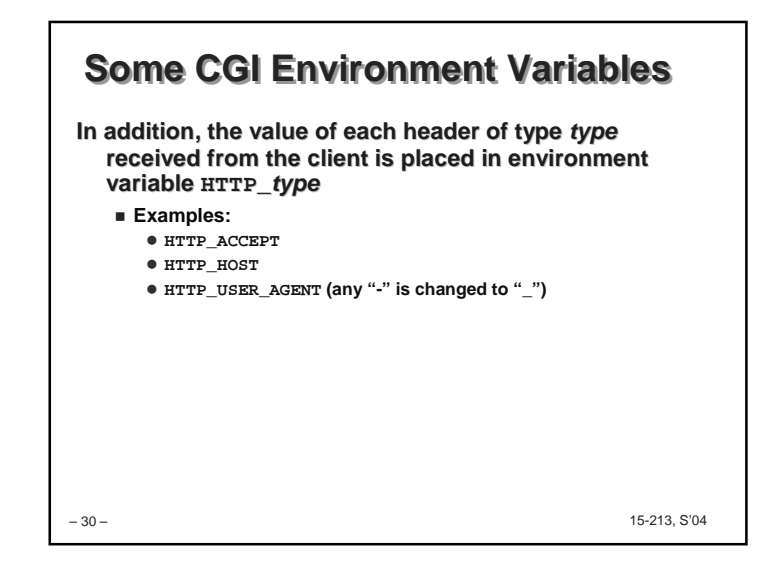

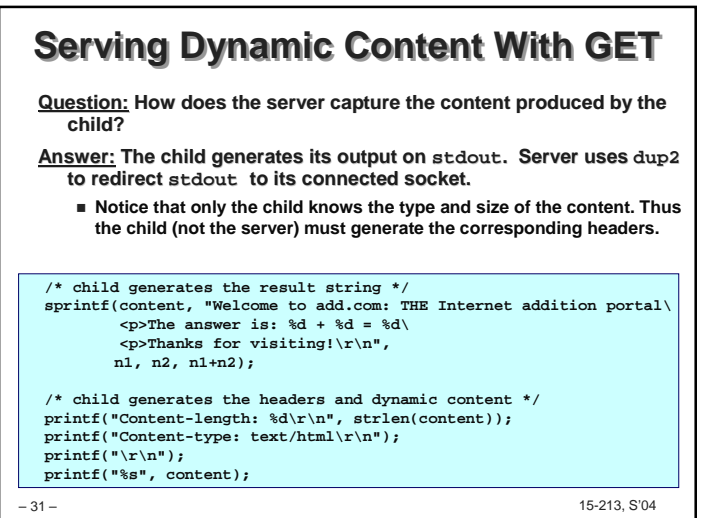

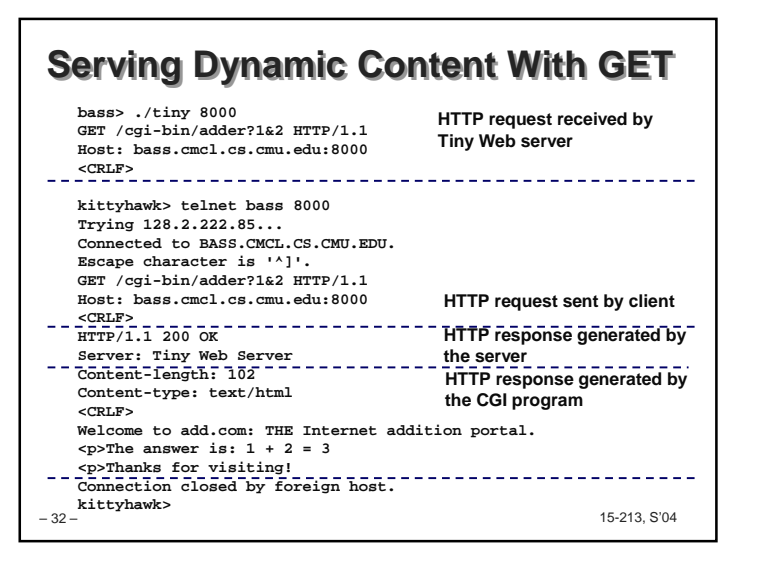

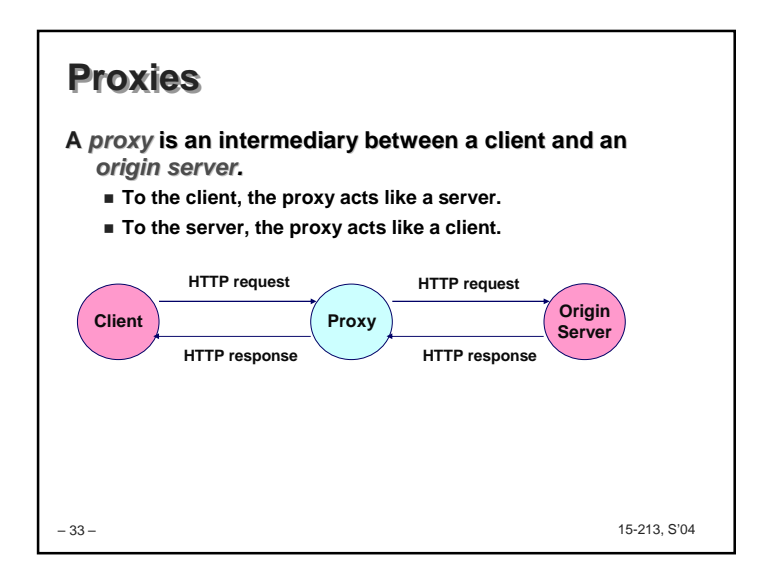

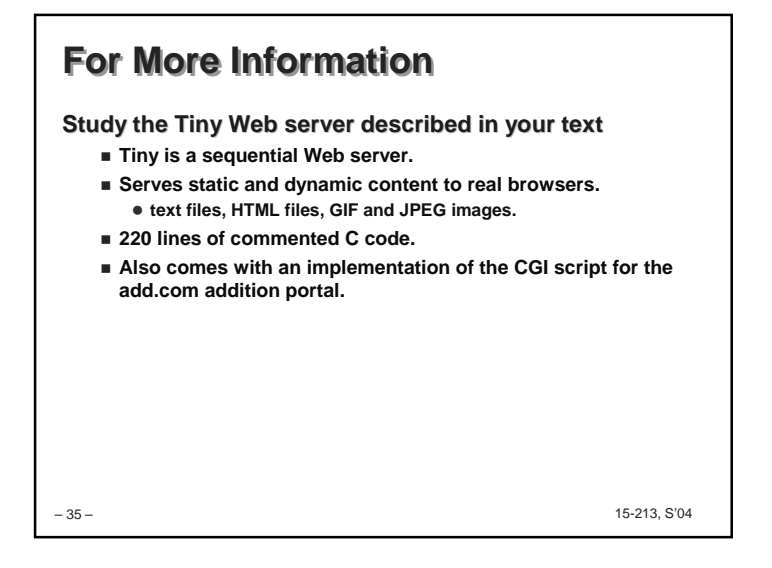

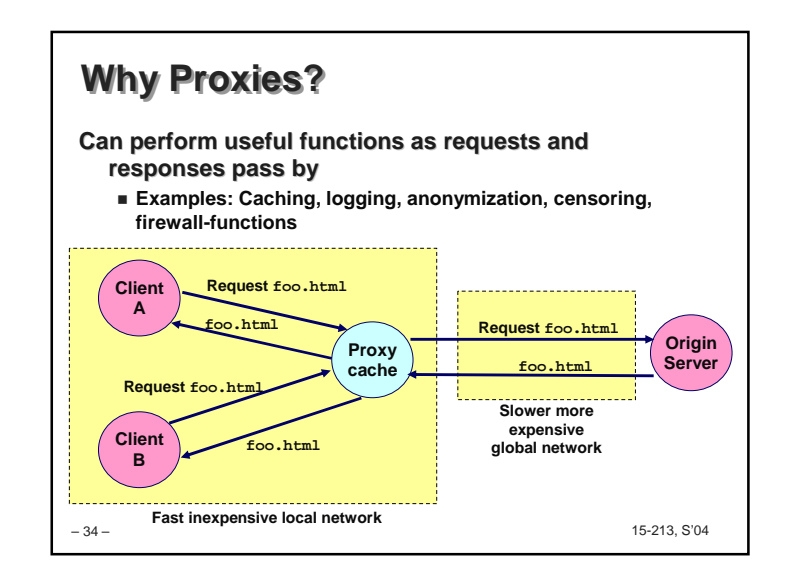